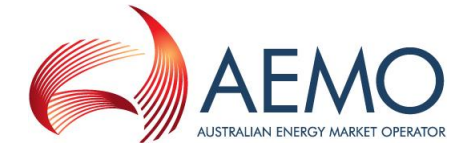

### **AGENDA - POWER OF CHOICE: SYSTEM WORK GROUP (POC-SWG) MEETING #6**

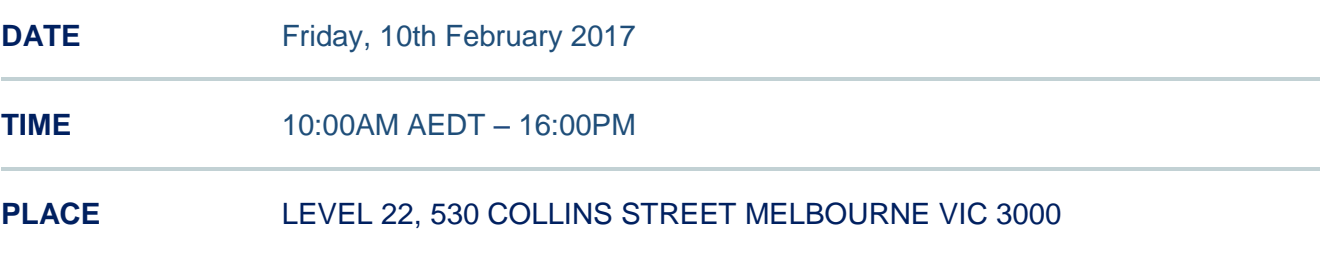

#### Join by phone

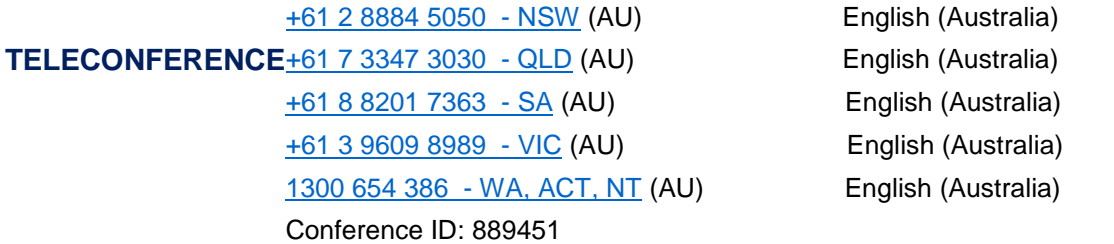

#### **WEBINAR**

Please register for SYSTEM WORK GROUP (POC-SWG) MEETING on Feb 10, 2017 10:00 AM AEDT at:

https://attendee.gotowebinar.com/register/3593517740798940931

After registering, you will receive a confirmation email containing information about joining the webinar.

#### **CONTACT INFORMATION** [poc@aemo.com.au](mailto:poc@aemo.com.au)

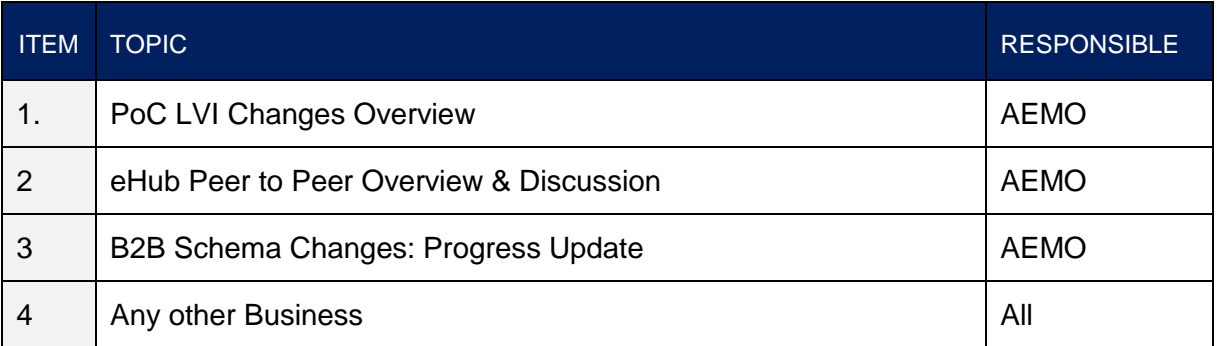

# SHARED MARKET PROTOCOL

# PEER TO PEER MESSAGE EXCHANGE

10th February 2017

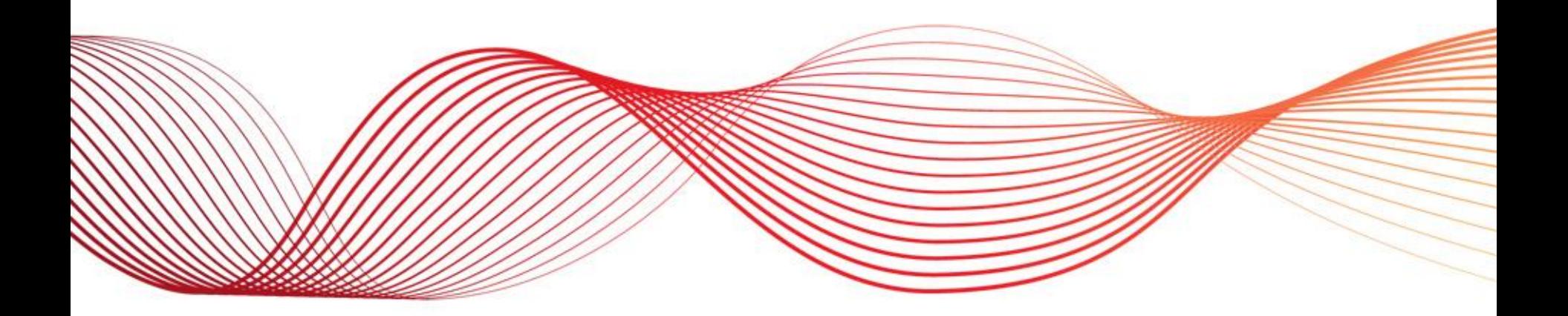

CONFIDENTIAL – RESTRICTED PREPARED BY: AEMO TEMPLATE V0.3

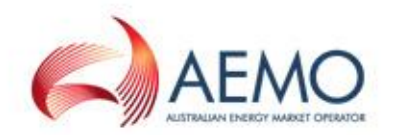

## OVERVIEW - PEER TO PEER SERVICES

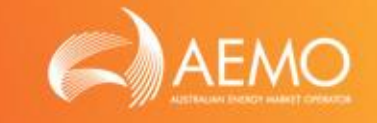

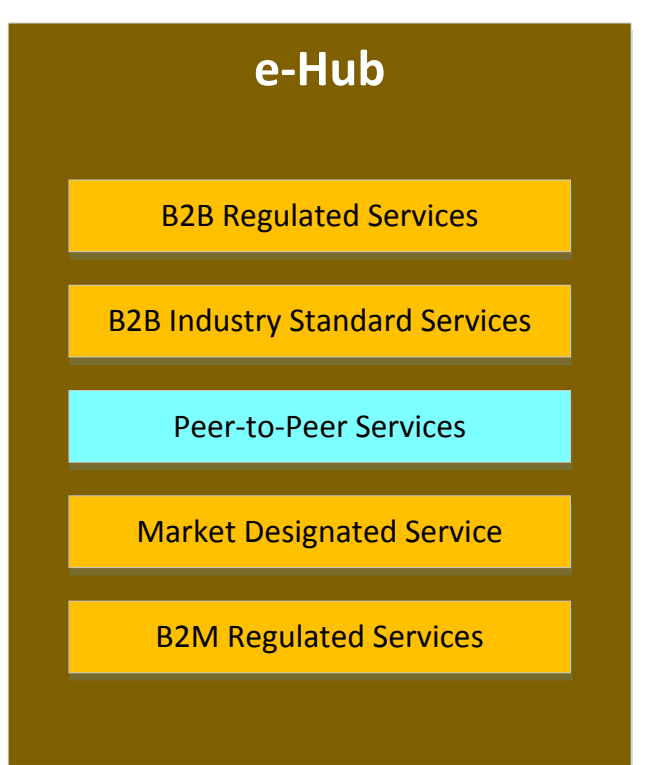

### Peer-to-Peer Services

- To leverage the investment in the B2B e-hub participant gateways and the e-Hub platform to support free-form communications between parties
- The free-form communications could support tailored or sensitive communications through a trusted service

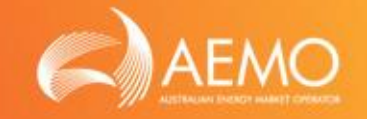

- Participants can exchange the following information via e-Hub
	- o Free-form information
	- o Documents / attachments
- e-Hub will only validate the core components such as <From>, <To>, <TransactionType>. The structure of the payload (format of the free-form text) has to be mutually agreed between the Participants. The e-Hub will not validate the structure of the free-form text
- Advantages of Peer-to-Peer (P2P) solution
	- o Participants are not required to exchange information via emails
	- o The Participants can leverage the existing e-Hub Infrastructure and capabilities such as security, authentication, API management to exchange information that are required outside of B2B procedures

## USE CASES FOR P2P MESSAGE EXCHANGE

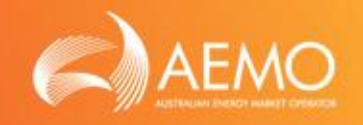

- The following are few examples where documents are shared between **Participants** 
	- o 'Intention to Wire' as part of 'Allocate NMI' process
	- 'Safety Certificate' as part of 'Establish Service Works' process
	- o 'Metering Safety Certificate' after the completion of Metering Works
	- o 'Life Support application' as part of the CDN process

Such documents could be shared via the e-Hub infrastructure instead of legacy communication methods such as emails

• Information exchanged between the Participants as a result of bilateral agreements can be shared via the e-Hub

## NEW P2P API

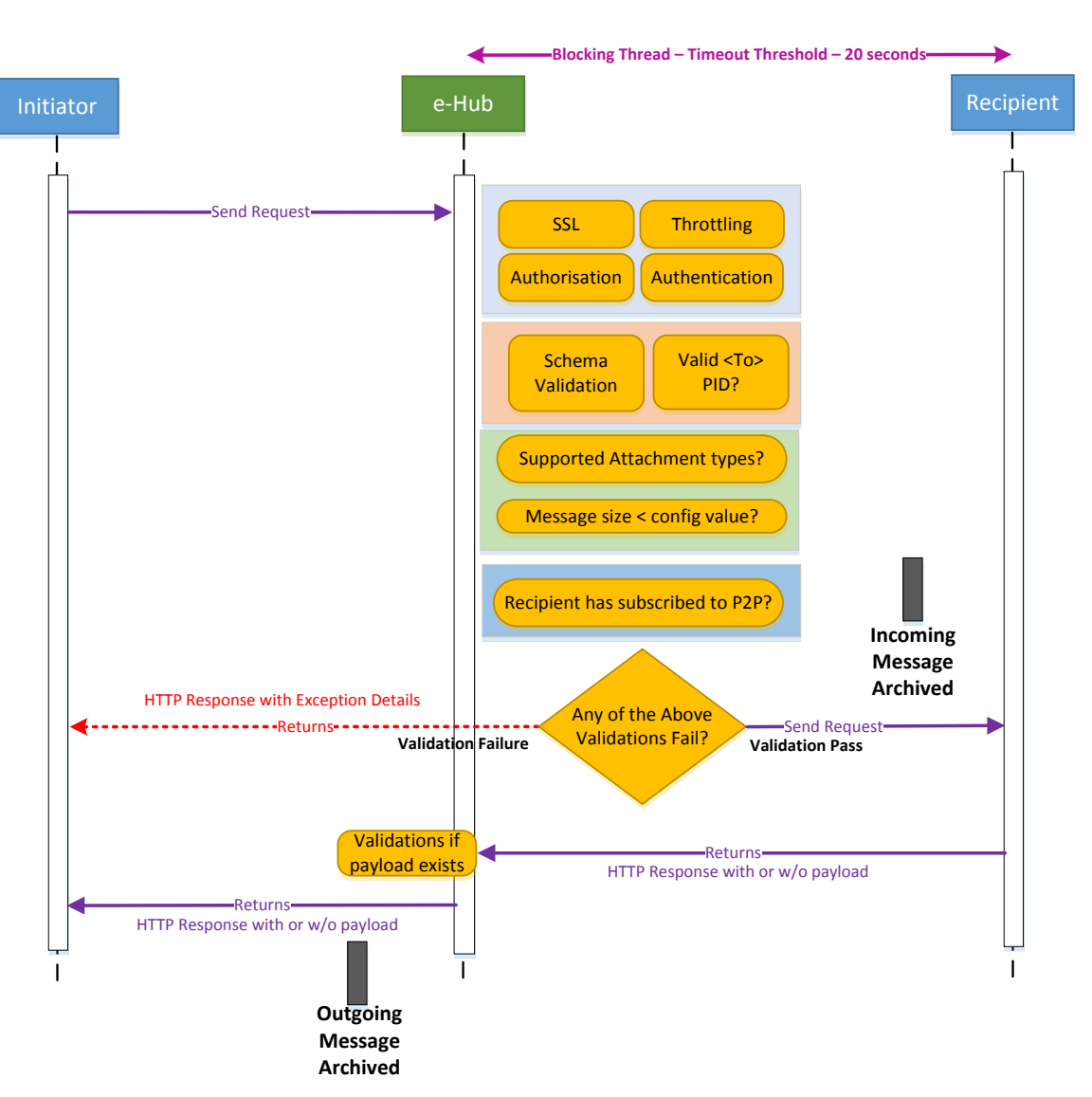

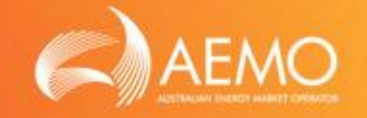

- AEMO will offer new API to exchange P2P information between Participants
- The new API will support exchange of
	- o Free-form text / Information (and/or)
	- o Attachments
- P2P API will be implemented as 'Sync webservices' i.e. message sent by the initiator will be sent to the Recipient in a blocking thread
- The response to the P2P API invocation could result in 1) Validation failures 2) Response from the Recipient

### <span id="page-6-0"></span>NEW P2P API

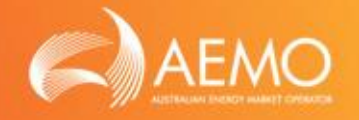

- The Initiators will invoke AEMO's P2P API; refer [Appendix-A f](#page-12-0)or details
- The e-Hub will perform the following validations
	- Technical validations such as authentication, authorisation and throttling
	- Schema validation
	- Valid <To> ParticipantID
	- Endpoint configuration of the <To> Participant
	- Total message size (size of the xml payload  $+$  all attachments)  $<$  2 $*$  MB
	- Attachment type is one of the following<sup>\*</sup> pdf, csv, jpeg, gif, zip, txt
- If any of the above validations fail, the e-Hub will send exception details to the Initiator. The message will not be routed to the Recipient

\* - configurable parameters – These parameters will be fine tuned (i.e. increasing the size of the messages & supporting additional attachment types) in future subject to AEMO's performance test and security review results

### NEW P2P API

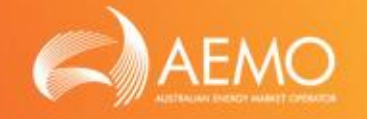

- If the validations are successful, message will be routed to the Recipient (push from e-Hub to Recipient)
- The messages between Initiator and Recipient will be delivered in synchronous mode i.e. blocking thread
- If the Recipient is unavailable, the e-Hub will not queue P2P messages for guaranteed delivery / implement 'retry logic'. The e-Hub will send appropriate exception message to the Initiator
- P2P message and attachment(s) delivered by the Initiator will be archived in Initiator's 'Inbox Archive' and Recipient's 'Outbox Archive'
- e-Hub will log the transaction details of P2P messages exchanged between Participants. These transaction logs can be searched / viewed via the MSATS browser
- P2P API will use aseXML schema to exchange P2P information between the Participants (Refer slide#8 on the changes required to aseXML schema)

### ASEXML SCHEMA CHANGE TO SUPPORT P2P

# Changes to aseXML schema are in bold

```
SLIDE 8
<ase:aseXML ……..>
  <Header>
     <From>Participant A</From>
     <To>Participant B</To>
     <MessageID>MSG-1234</MessgeID>
     <MessageDate>YYYY-MM-DDTHH:MI:SS.uuu+10:00</MessageDate>
     <TransactionGroup>P2PE</TransactionGroup>
     <Priority>Low</Priority>
     <Market>NEM</Market>
  <Header>
  <Transactions>
    <Transaction transactionID="T-1234" transactionDate="YYYY-MM-DDTHH:MI:SS.uuu+10:0">
       <P2PDataExchange>
                 <FreeFormData format="text" >………………………..Definition in XSD will be "<xs:any>"
                            NMI: XXXXXXXXX
                            Job Code: ABCD-1234
                            Instruction: YYYYYYYYYYYYYYYYYYYYYYYYYYYYYYY
                             :
                 </FreeFormData>
                 <AttachmentList>
                            <Attachment type="CSV" name="sord1.csv">…………Repeats
                 </AttachmentList>
       </P2PDataExchange>
     </Transaction>
   </Transactions>
</ase:aseXML>
```
### ASEXML SCHEMA CHANGE TO SUPPORT P2P

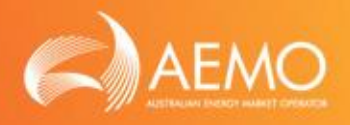

- Following changes are required to aseXML schema
	- o New Transaction Group (P2PE Peer-to-Peer Exchange)
	- o New Transaction Type as illustrated in slide#8
- The new P2P API will process messages only if the Transaction Group is set to 'P2PE'. The e-Hub will reject messages containing non-'P2PE' transaction groups
- Since aseXML schema is being enhanced to support exchange of free-form information, P2P capability can also be offered via FTP protocol, Async B2B and Sync B2B APIs as illustrated in the following table

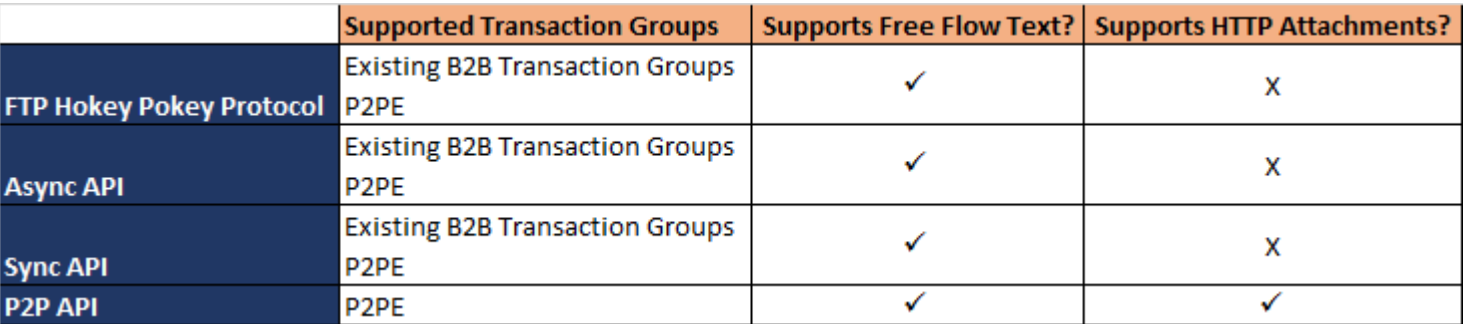

## P2P FREE-FORM MESSAGING USING FTP & B2B API(S)

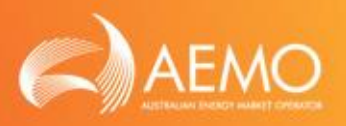

- Features of P2P free-form information exchange using
	- o FTP and Async APIs
		- Supports interoperability i.e. P2P capability will be available via the following protocols
			- $\triangleright$  FTP to FTP
			- $\triangleright$  FTP to webservice
			- $\triangleright$  Webservice to FTP
			- Webservice to webservices, Async APIs Push-Push & LVI Push-Pull
		- Only MACKs are required for P2P message exchange; no TACKs are required
	- o FTP, Async or Sync APIs
		- Does not support exchange of attachments / documents. If the incoming API request contains attachment(s), the e-Hub will reject the incoming webservice invocation
		- **If Participants send document(s) via FTP folders (e.g. pdf documents in** FTP Inbox), the e-Hub will not process the documents
		- SLIDE 10 Existing e-Hub capabilities such as message/file archival, transaction logging will be inherited for P2P message exchange

### BROWSER CHANGES TO SUPPORT P2P

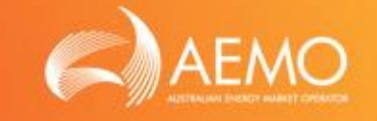

- Participants will be able to create P2P messages from the MSATS browser (if agreed bilaterally with the intended Recipient):
	- o Participants can send attachments (with or without free-form text) from MSATS browser if the Recipient is configured to receive attachments via P2P API
	- o Participants can send free-form text to other Participants using the LVI capabilities

### <span id="page-12-0"></span>APPENDIX – EXAMPLES OF HOW FREE FORM TEXT AND/OR ATTACHMENTS CAN BE SENT VIA APIS

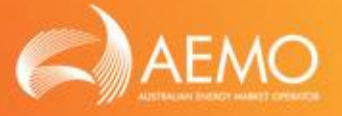

### Exchange free-form text

Content-Disposition: form-data; name="freeflow" Content-Type: text/xml; charset="UTF-8"

<<<<<<<P2PE XML payload>>>>>>>>>>>>>>>>>>>>>>>>>>>>>

#### Exchange attachment

Content-Type: multipart/form-data; boundary=SMP

--SMP Content-Disposition: form-data; name="freeflow" Content-Type: text/xml; charset="UTF-8"

<<<<<<<P2PE XML payload>>>>>>>>>>>>>>>>>>>>>>>>>>>>>>

--SMP Content-Disposition: form-data; name="files"; filename="sord123.txt" Content-Type: text/plain

<<<<<<<<Contents of the file>>>>>>>> --SMP--

Note: The content in this slide are samples. The actual make up of the HTTP call will be formalised and documented in SMP Guide.

### Exchange Free-form text & multiple attachments

Content-Type: multipart/form-data; boundary=SMP

--SMP Content-Disposition: form-data; name="freeflow" Content-Type: text/xml; charset="UTF-8"

<<<<<<<P2PE XML payload>>>>>>>>>>>>>>>>>>>>>>>>>>>>>> --SMP Content-Disposition: form-data; name="files" Content-Type: multipart/form-data; boundary=SMPAttach

--SMPAttach Content-Disposition: file; filename=;sord123.txt' Content-Type: text/plain

<<<<<<<<Contents of the TXT file>>>>>>>> --SMPAttach Content-Disposition: file; filename='sord123.gif' Content-Type: image/gif Content-Transfer-Encoding: binary

<<<<<<<<Contents of the GIF file>>>>>>>> --SMPAttach-- --SMP--

# SHARED MARKET PROTOCOL

# LOW VOLUME INTERFACE

10th February 2017

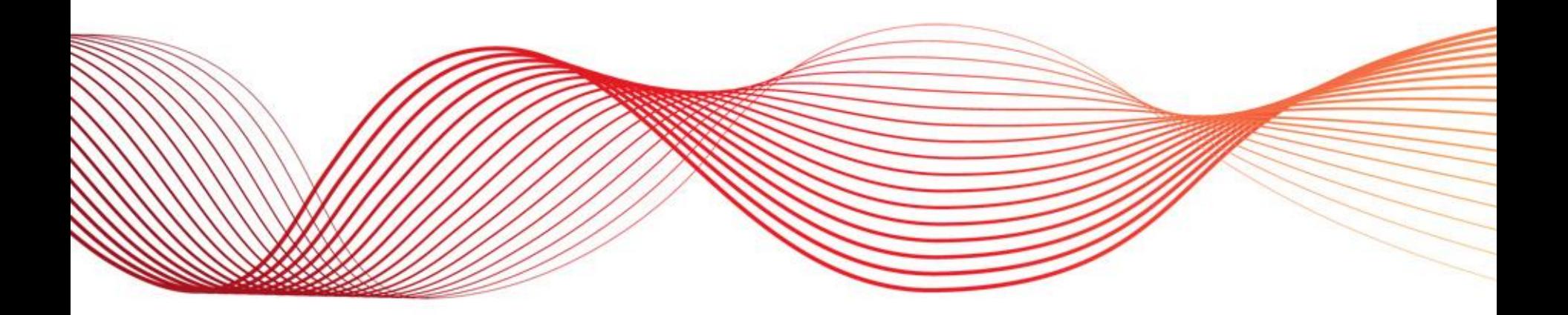

CONFIDENTIAL – RESTRICTED PREPARED BY: AEMO TEMPLATE V0.3

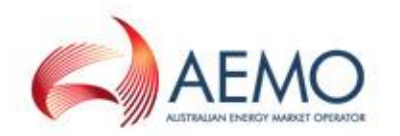

### KEY REQUIREMENTS

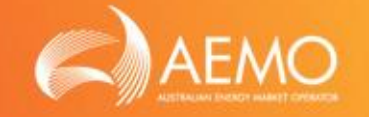

- Provide efficient mechanism for Low Volume Participants to create, send, receive, acknowledge and manage B2M / B2B aseXML messages
- This solution is targeted at low message volume Participants who do not have core systems to support B2B/B2M message exchange
- The MSATS browser is the current LVI for B2B and B2M, it will continue to provide this service with enhancements to handle interactions with the new SMP Hub and enhancements discussed in the SWG Focus Group

## ALERTS & NOTIFICATIONS FOR LV PARTICIPANTS

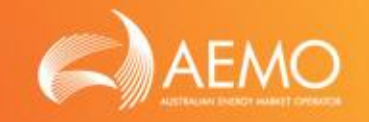

- e-Hub will have the capability to generate email alerts / notifications (see table in Slide#4) to the Participants who primarily use MSATS browser for managing B2M / B2B messaging
- Participants will be able to nominate an email id for receiving the alerts / notifications via the MSATS browser
- A new 'Participant Contact Type' called 'LV Alert' will be created. Participants will be able to nominate an email id in the 'Participant Contact' screen against this new 'Participant Contact Type'

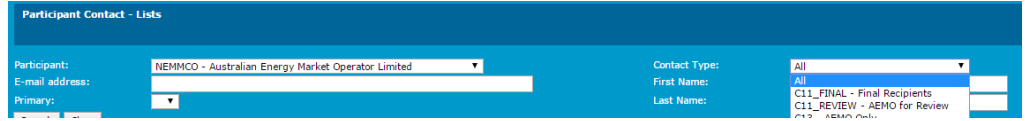

- Participants will be able to opt-in to one or more or all of the notifications / alerts listed in Slide#4 via MSATS browser (only if an active contact (email id) is available for the Participant Contact Type 'LV Alert')
- The alerts & notifications apply to both B2M & B2B message exchange / processing

## ALERTS & NOTIFICATIONS FOR LV **PARTICIPANTS**

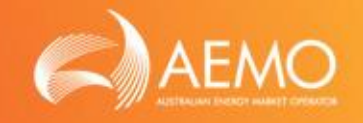

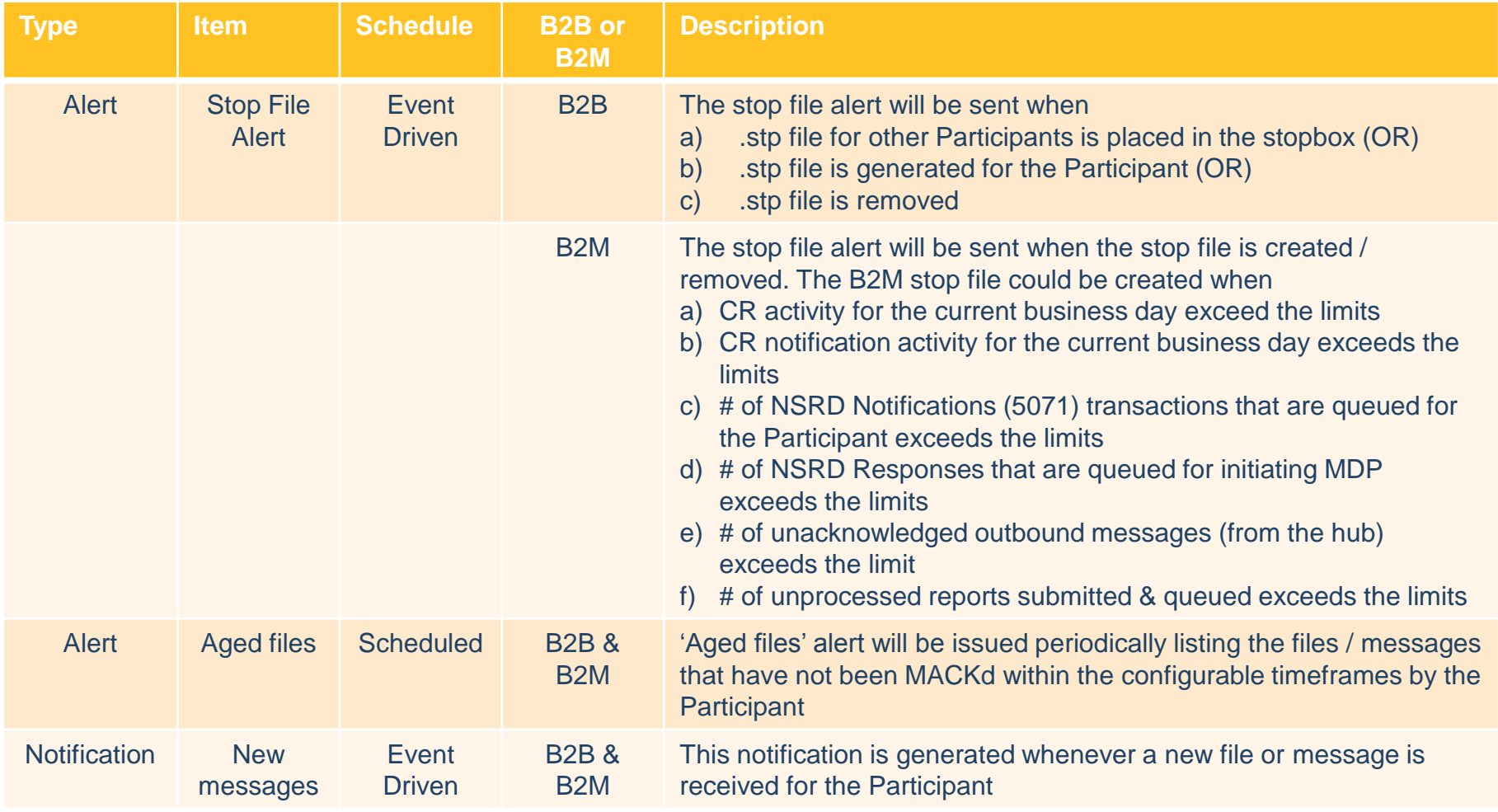

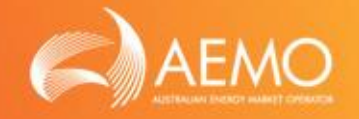

- The MSATS portal provides the following functionality for the Participants
	- o Participants can manually submit the following from the MSATS Browser
		- **New Change Requests**
		- **New Objections**
		- **Withdrawal of existing Change Requests**
		- **Withdrawal of existing Objections**
	- o Participants can search for the following via MSATS browser
		- **Change Requests**
		- **Diections**
		- **Notifications**
		- Request for Data
	- o Download the .zips/.acks from the B2M Inbox
	- o Delete the .zips / .acks from the B2M Inbox
	- o Download the .zips/.acks from the B2M Outbox
	- o Acknowledge (MACK) the .zips from the B2M Outbox (which will delete the .zip from outbox)
	- o View .zips in Inbox Archive (each file/message received and processed by the e-Hub)
	- o View .zips in Outbox Archive (each file/messages delivered by the e-Hub)

SLIDE 5 Summary: The B2M messaging capabilities required for LV Participant are currently available in MSATS browser

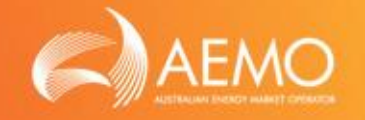

• Participants will have the capability to choose the communication method they would like to opt-in at the transaction group level e.g.

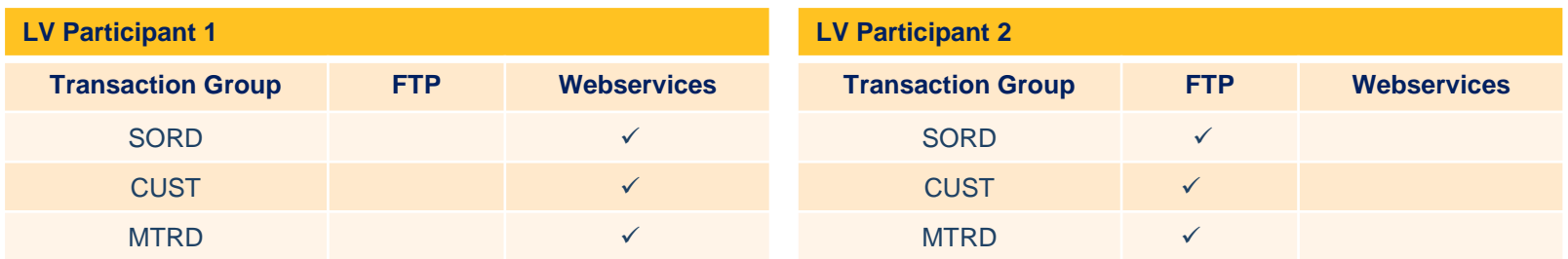

- Participants can utilise the following ways to submit the messages to other B2B Participants
	- Participants (Initiator) opted in for FTP can send the files to other Participants by submitting the files to their 'Inbox' via their FTP gateway/application *- existing functionality*
	- o Participants (Initiator) opted in for webservices can send the messages to other Participants by invoking the webservice (at the e-Hub) – *new functionality*
	- o Participants can also send new messages/files to other Participants using the MSATS browser (regardless of the opted communication method) via *– existing functionality*
		- 'New Transaction' menu (will be changed to address the requirements in B2B procedures)
		- 'Upload File' screen
	- SLIDE 6 o Participants will be able to retrieve the messages sent to the e-Hub from the Inbox Archive folders. 'Inbox Archive' folders can be accessed by the Participants via MSATS browser or FTP gateway / clients *– existing functionality*

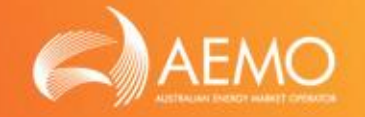

- Enhancements to 'New Transaction' menu
	- o Participants will be able to raise transactions such as service orders from the 'New Transaction' menu. New screens (e.g. new service order sub types) / changes to existing screens (e.g. new attributes to the existing transaction types) are required to address the requirements captured in the B2B Procedures
	- o Currently, the <To> field contains all the ParticipantIDs ('Create New Transaction' screen)

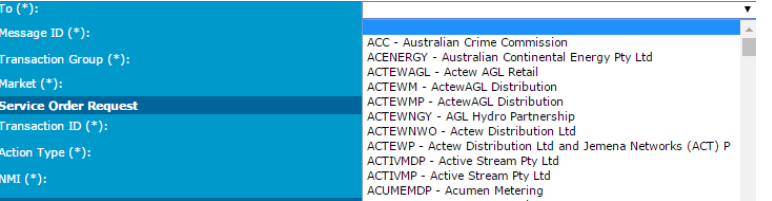

- o Enhancements:
	- The <To> field will be populated with ParticipantIDs based on the roles who could receive that transaction type e.g. Re-energisation Service Orders – ParticipantIDs related to the roles 'LNSP', 'MP' and 'MC' will be populated in the <To> list
	- If the users are submitting messages via 'New Transaction <Service Order>' screen, the screen will throw confirmation message when the 'NotifiedPartyID' list is left blank
- B2B Validation Module
	- SLIDE 7 o Basic validations in B2B Validation Module, MSATS browser (New Transactions / Upload File) screens and RESPONDER screens will be kept in sync.

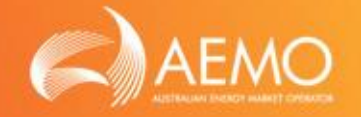

- Participants can process their incoming message via the following mechanisms
	- Participants opted in for FTP: The e-Hub will deliver the files to the 'Outbox' *existing functionality*
		- Participants will be able to process (retrieve .zips and send MACKs) files from their 'Outbox' using their FTP gateways / application
		- Participants will be able to MACK the messages via the MSATS browser (i.e. 'B2B Outbox' screen). MACKing the message will delete the file from the 'Outbox'
	- o Participants opted in for Webservices: Participants can use one of the following capabilities to process their incoming B2B messages
		- The e-Hub will provide the following APIs to process Participant's incoming B2B messages
			- ◆ Push API: As discussed in the TDS. This capability will be available to all **Participants**
			- ◆ Pull API: AEMO will provide 'Pull API' capability only to the LV Participants (i.e. API keys will be provided only to LV Participants). Refer slide#9 for details.
		- MSATS Browser: The messages will be queued in e-Hub if 1) the end point for webservices is not provided 2) push API provided by Participants is not operational 3) LV Participant opted for pull API. Participants can use MSATS browser to download / MACK the above queued messages using browser screen. MACKing the message will delete the message from the queue

### B2B PROCESS – PULL API

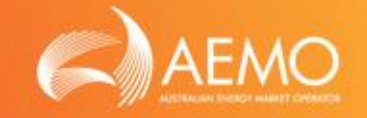

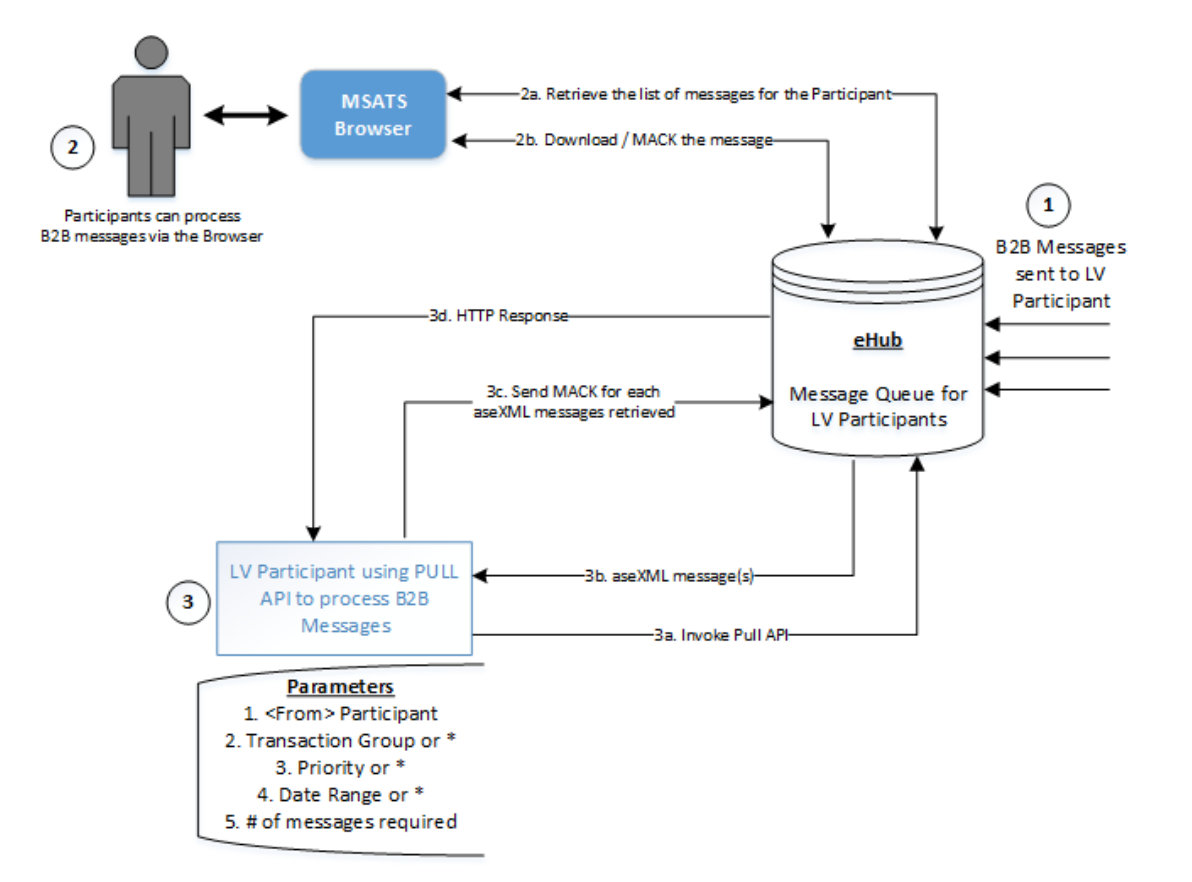

Advantages of 'Pull API' for LV Participants:

- LV Participants don't have to implement API management systems i.e.LV Participants don't have to expose APIs for AEMO to invoke / push the messages
- SLIDE 9 • LV Participants will always invoke AEMO's APIs; Participants don't have to work with AEMO in opening up their firewalls

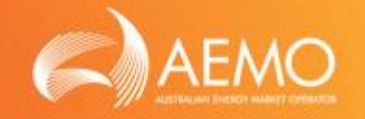

- Participants will be able to TACK the messages using the 'Search Trans Log' screen *existing functionality*
- Participants will be able to retrieve the messages delivered by the e-Hub from the Outbox Archive folders. 'Outbox Archive' (B2B Archive) folders can be accessed by the Participants via MSATS browser or FTP gateway / clients *– existing functionality*
- Participants can search the transaction logs for various search criteria using the 'Search Trans Log' screen. The results of the search can be downloaded to a CSV file. Participants can use the CSV file for any reporting.

### INPUT FROM SWG FOCUS GROUP

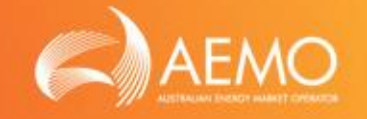

Participants in SWG Focus Group provided feedback on the current MSATS user interface and the consensus was that it was in need of modernisation. The key points below were highlighted as areas where modernisation would benefit participants:

- o Graphical representation of data and a need for dashboards
- o User friendly / intuitive screens / menus
- o Enhancements to facilitate business process as opposed to transactional data (e.g. enable participants to view an end to end business process that contain multiple transactions. Process such as New Connections)
- o Rationalise B2B & B2M menus and provide consolidated search capability
- o Perform dynamic validation of attributes (e.g. New Transactions screens) instead of performing the validation at the time of submitting the transaction

AEMO acknowledges this feedback and will review this internally and look to develop a roadmap if required.

### APPENDIX – SUMMARY OF ITEMS DISCUSSED IN LVI SWG FOCUS GROUP MEETINGS

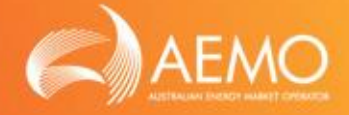

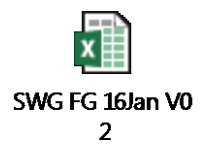

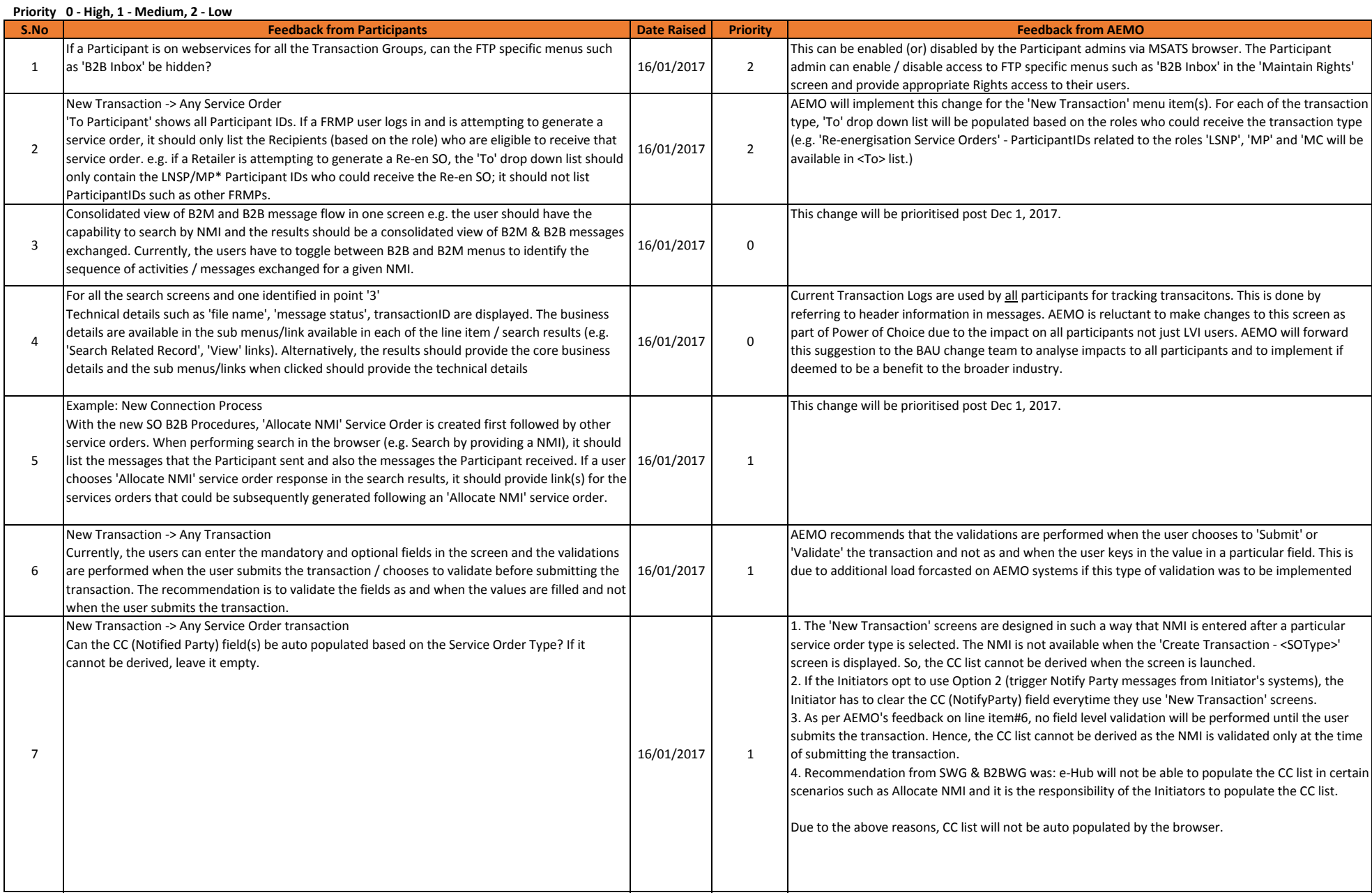

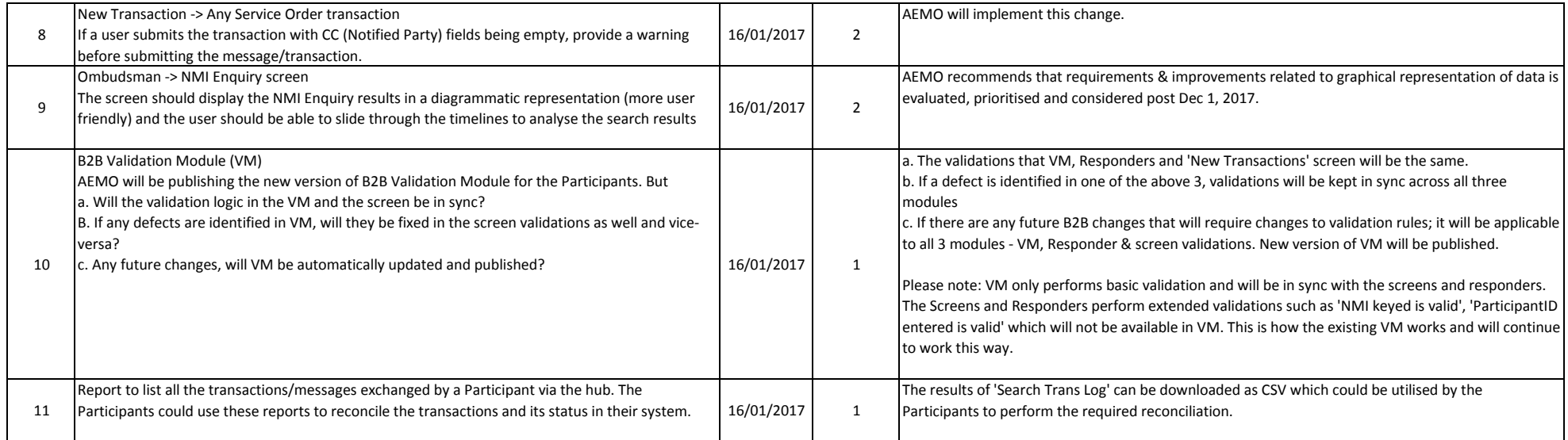